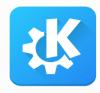

What is this "Wayland" anway?

Akademy 2022, Barcelona

David Redondo

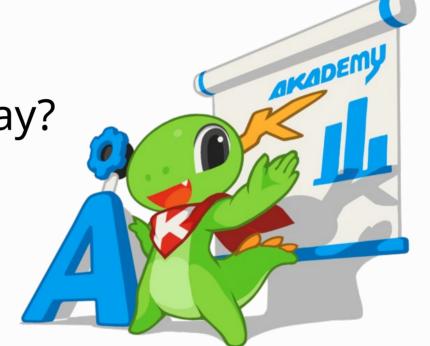

- KDE developer
- Day job at Blue Systems
- Gradually started doing Wayland things
- Angry reader of comments under articles and in social media

- Wayland doesn't implement X/Y/Z
- Wayland is a Display Server
- Applications will need to support 2/3/N different implementations of the same thing

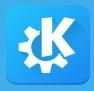

# Wayland is a project & community

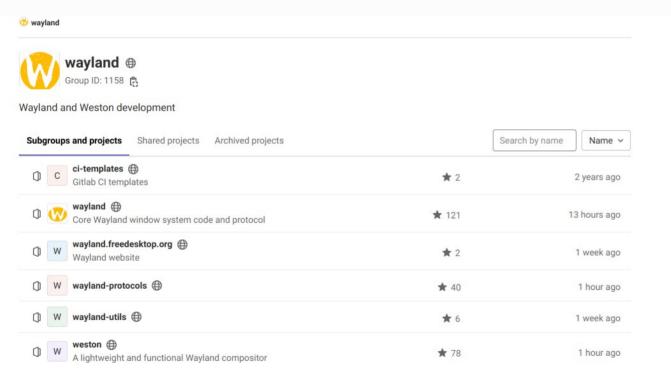

- #wayland
- wayland-devel
- other projects

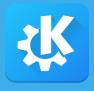

# Wayland is an IPC protocol

Applications talking to each other in a defined way

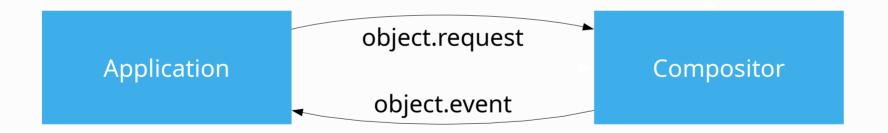

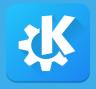

### Wayland is a protocol

#### Core protocol for

- showing things on screen

[1432650.481] -> wl surface@32.frame(new id wl callback@40)

[1432650.521] -> wl\_surface@32.attach(wl\_buffer@39, 0, 0)

[1432650.536] -> wl\_surface@32.damage\_buffer(0, 0, 1027, 420)

[1432650.562] -> wl\_surface@32.commit()

input handling

[1417368.269] wl\_pointer@22.motion(149064, 1444.00000000, 34.00000000)

[1950967.231] wl\_keyboard@3.key(1725, 682663, 30, 0)

Clipboard & drag and drop

[1949635.258] wl\_data\_device@10.data\_offer(new id wl\_data\_offer@4278190081)

[2081010.600] -> wl\_data\_device@10.set\_selection(wl\_data\_source@72, 2467)

- libwayland-server and libwayland-client
  - core protocol
  - wire format (de)marshalling
  - utils
- libwayland-cursor

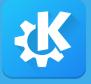

## Wayland is a set of protocols

- Core protocol
- wayland-proctols
  - xdg-shell
  - xdg-activation
  - tablet
  - linux-dmabuf
  - ...
- Custom protocols (e.g. plasma-wayland-protcols)
  - Can be upstreamed (layer-shell, idle-notify)

## 11:14:35

Thursday, 29 September 2022

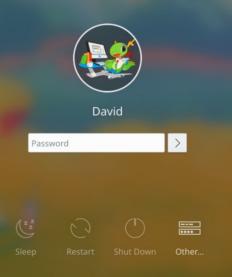

Plasma (Wayland)

Plasma (X11)

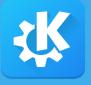

### Wayland is what the user experiences

- User doesn't know why something behaves unexpected
- It doesn't matter which component, "Wayland" doesn't work
- Our task to make it work

#### Comments revisited

- Applications need to support three different implementations
  - → Protocols are standardized
    - Implementations try to follow standardized
    - Ambiguities and divergences are clarified
  - → Useful custom protocols are standardized
  - → Portals
  - → Toolkit abstractions or libraries

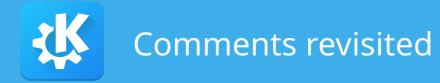

#### Wayland doesn't support X/Y/Z

- → Understand the use case
- → Create custom/standardized protocol
- → Implement it
- → Happy people all around \o/

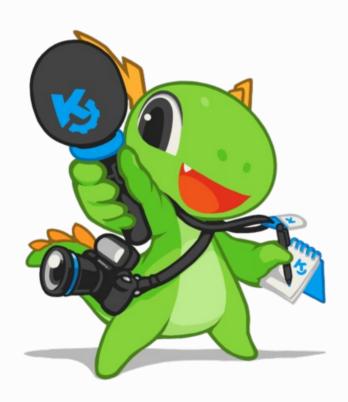

Aleix, your turn!